## ICS & CALTOPO APPLICATIONS & EXAMPLES

Timothy S. Takeuchi

W6TST

## **AGENDA**

- What do amateur radio operators do during emergencies and events?
- Record Keeping ICS 214
- Cal Topo App
- 2 Scenarios: Downtown Flood / Search and Rescue, Sea Otter Classic
- CalTopo Versions & APRS

# WHAT DO HAM RADIO OPERATORS DO DURING EMERGENCIES & EVENTS?

- Communicate and Record Information
  - Before the event identify area of concern, plan and install a repeater and program radios.
  - During the event Send and receive data and log it
  - After the event Gather the records and turn them in

#### LOGGING

- ICS 214 is your friend if not available use an ICS-001 (Blank sheet of paper)
  - China markers and a white car hood works! Especially now that we have camera phones!
  - Log FACTS. Not opinion, guesses or personal thoughts
  - Use the group's assets if possible
  - Logs and notes may be used as evidence and computers, tablets, etc may be confiscated as evidence and might be a long time before you see it again, if ever.

## ICS-214: INCIDENT LOG

|          | UNIT LOG                                | 1. INCIDENT NAME                      |   |              |          |       |        | 2. D<br>P            | ATE<br>REPAREI | D 3         | 3. TIME<br>PREPARED |  |   |   |
|----------|-----------------------------------------|---------------------------------------|---|--------------|----------|-------|--------|----------------------|----------------|-------------|---------------------|--|---|---|
| 4. UN    | NIT NAME/DESIGNAT                       | 5. UNIT LEADER (NAME AND POSITION) 6. |   |              |          |       | 6. C   | . OPERATIONAL PERIOD |                |             |                     |  |   |   |
| 7.       |                                         |                                       | Т | PERS         | ONNEL R  | OSTER | ASSIGN | ED                   | I              |             |                     |  |   | t |
|          | NAME                                    |                                       |   | ICS POSITION |          |       |        |                      |                | TEAM/AGENCY |                     |  |   |   |
|          |                                         |                                       |   |              |          |       |        |                      |                |             |                     |  |   |   |
|          |                                         |                                       |   |              |          |       |        |                      |                |             |                     |  |   |   |
|          |                                         |                                       |   |              |          |       |        |                      |                |             |                     |  |   |   |
|          |                                         |                                       |   |              |          |       |        |                      |                |             |                     |  | , |   |
| 8.       |                                         |                                       |   | ACT          | IVITY LO |       |        |                      | RSE)           |             |                     |  |   |   |
| <b> </b> | TIME                                    | TIME MAJOR EVENTS                     |   |              |          |       |        |                      |                |             |                     |  |   |   |
|          |                                         |                                       |   |              |          |       |        |                      |                |             |                     |  |   |   |
|          |                                         |                                       |   |              |          |       |        |                      |                |             |                     |  |   |   |
|          |                                         | <u>.</u>                              |   |              |          |       |        |                      |                |             |                     |  |   |   |
| 1        |                                         | <u> </u>                              |   |              |          |       |        |                      |                |             |                     |  |   |   |
| -        |                                         |                                       |   |              |          |       |        |                      |                |             |                     |  |   |   |
| -        |                                         |                                       |   |              |          |       |        |                      |                |             |                     |  |   |   |
| <u> </u> | • • • • • • • • • • • • • • • • • • • • | í                                     |   |              |          |       |        |                      |                |             |                     |  |   |   |

## CALTOPO APP

- Apple or Android
- Connect to your account and access information
- Can be used to record a track without the internet

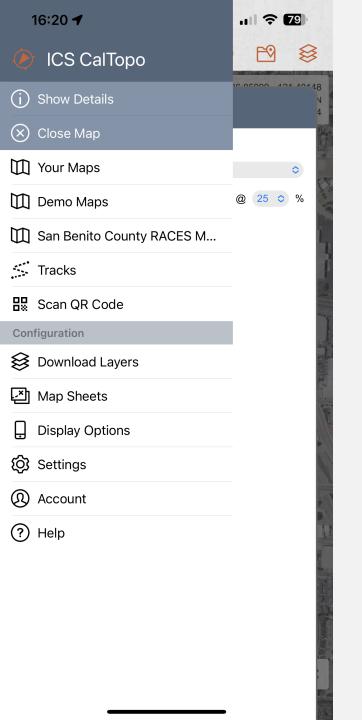

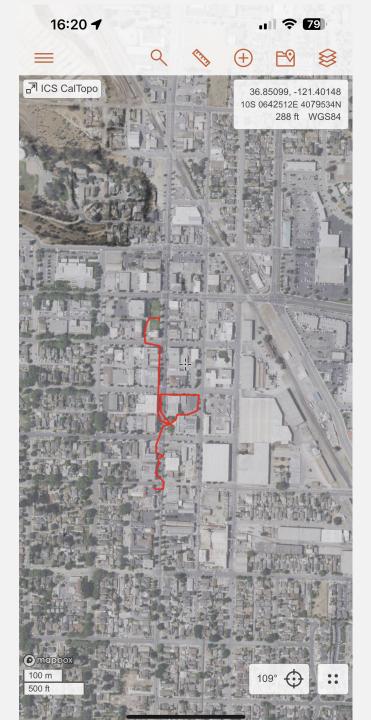

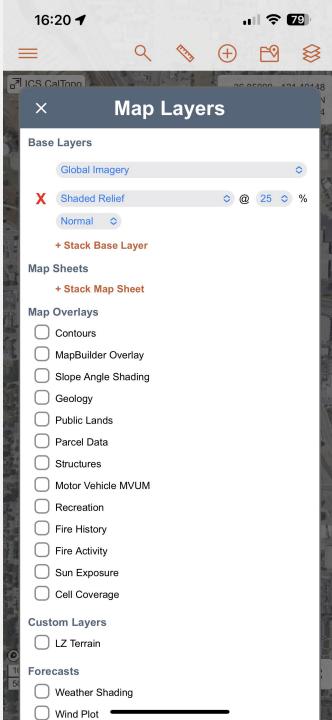

## SCENARIO #I - FLOOD DOWNTOWN

- ICP
- Download Tracks
- APRS
- App Tracker
- SAR LKP, PLS, Clue, POD

## **ICS-214: INCIDENT LOG**

#### **Incident Communications Log**

| Start Date         | End Date               | Incident Number | Incident Name            |
|--------------------|------------------------|-----------------|--------------------------|
| 03/14/2023         | 03/14/2023             | 45              | Downtown Flood           |
| Incident Commander | Incident Dispatcher(s) |                 | Location                 |
| T. Corral          | H. Takeuchi, S. Steine | er, G. Hunt     | Hollister – Veteran Hall |

#### Time

#### Action or Message Summary

- 10:31 Arrived on scene
- 10:40 Command post up and operational initial staffing N6HKT, KJ6SAS, N6GWH
- 10:50 SAR 81, SAR 82, SAR 83, SAR 84, SAR 85 start making walking patrols of downtown
- 11:00 SAR 81 Checking in traveled south along San Benito currently in front of Running Rooster at San Benito and South St.
- 11:05 SAR 82 Reporting circled the block and back at command post
- 11:11 SAR 83 Traveling north along San Benito Street

## SCENARIO #2 - SEA OTTER

- ICP
- Load Track
- Repeater
- First Aid Post

## CALTOPO – STANDARD VS. DESKTOP

- Standard uses Internet
- Desktop
  - Application on the computer acts like a server on the internet
  - Process APRS and other local signals w/o internet

#### **APRS**

- Internet Version
- Desktop Version No internet required (Advanced topic)
  - Connect computer with a radio with digital audio output
  - C:/users/<user>/CalTopo/topo.properties

sarsoft.location.aprs.local.enabled=true

sarsoft.location.serial.COM5=9600,8,1,0

log 4j. logger. a pr sengine. name = org. sars oft. location. service. A PRSL ocal Engine

log4j.logger.aprsengine.level=info

log 4j. logger. serial thread.name = org. sars oft. location. service. A PRSS erial Thread thread.name = org. sars oft. location. service and the same in the same in the sa

log4j.logger.serialthread.level=debug

Use a terminal program to monitor the COM port if you'd like and/or server console

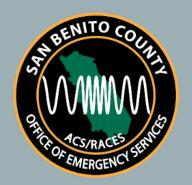

## THANK YOU!

https://sbcara.org/forum